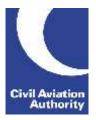

CAA Business Intelligence

#### **General Instructions**

This form is to be completed monthly by holders of a Type A Operating Licence, Air Transport Licence and holders of a Type B Operating Licence when at least one aircraft in the fleet is above 40 tonnes MTOW (maximum take-off weight).

Data is due 21 calendar days following the data month end.

If you need any additional guidance please contact a member of the CAA Business Intelligence team by calling 0207 453 6400 or via email at <u>AvStatsSupplierEnquiry@caa.co.uk</u>

Please be aware that the ICAO and IATA codes in our reference lists may not always correspond to those published in other sources. It is important that you use the codes published on our <u>website</u> as they will be the ones that AvStats will accept.

Please note the following inclusions and exclusions to the data required:

| FLIGHT TYPES (SEE COLUMN O)                                                                                                    |                                                                                                    |
|----------------------------------------------------------------------------------------------------|----------------------------------------------------------------------------------------------------|
| INCLUSIONS                                                                                                    | EXCLUSIONS                                                                                                    |
| <ul> <li>Public transport flights;</li> <li>Sub charter flights for another operator;</li> <li>Flights with a technical stop en-route.</li> <li>Positioning flights (including empty sectors which form part of a revenue service).</li> </ul> | <ul> <li>) Training flights;</li> <li>) Staff Ferry flights;</li> <li>) If operated with individual paying passengers on board but airline have operated flight 'as donation';</li> <li>) If A - A because flight had to return to base for technical reasons;</li> <li>) Flights where the aircraft takes off and lands at the same airport for the following types: Northern Lights, Fear of Flying, Father Christmas etc;</li> <li>) Flights reported on the Quarterly Airline Hours and Flights Form.</li> </ul> |

| PASSENGER TYPES                                                                                                    | S (SEE COLUMN AD)                                                                                                    |  |
|----------------------------------------------------------------------------------------------------|----------------------------------------------------------------------------------------------------|--|
| INCLUSIONS                                                                                                    | EXCLUSIONS                                                                                                    |  |
| <ul> <li>All passengers for whose transportation an air carrier receives commercial remuneration, for example:</li> <li>Passengers travelling under publicly available promotional offers (for example, "two-for-one") or loyalty programmes such as frequent-flyer;</li> <li>Passengers travelling as compensation for denied boarding;</li> <li>Passengers travelling on corporate discounts;</li> </ul> | <ul> <li>Passengers travelling free;</li> <li>Passengers travelling at a fare or<br/>discount available only to employees of<br/>an operator or their agents;</li> <li>Passengers travelling on business for<br/>an operator;</li> <li>Infants who do not occupy a seat (less<br/>than 2 years of age).</li> </ul> |  |

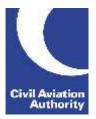

CAA Business Intelligence

|--|

#### **File Naming Instructions**

|                           | Instruction                                                                                                    |
|---------------------------|----------------------------------------------------------------------------------------------------|
| File Naming<br>Convention | For Excel or Comma Separated Value (CSV) files name as:<br>AirlineSectornnnnyyyymm                                                                                                    |
|                           | nnnnn is the reporting operator's 5 digit CAA code number (with leading zeroes)<br>yyyymm is the reporting period (where y=year and m=month)<br>This file naming convention must be used or the file will be returned. |

#### **Completion Instructions**

NOTE: Do not move, insert, delete or amend any of the following parts of the file format or the file will be returned: Column Headers and the Worksheet Tab.

| Form Column                                      | Instruction                                                                                                    |
|--------------------------------------------------|----------------------------------------------------------------------------------------------------|
| A<br>Line Number                                 | Enter the sequential number of the submission line 1, 2, 3 etc.                                                                                                    |
| B<br>Sector From Code<br>Type<br>(IATA/ICAO/CAA) | Specify the type code for the airport to be reported in Column C (Sector From). This will be IATA, ICAO or CAA.                                                                                                    |
| C<br>Sector From                                 | Enter the airport code from which the aircraft departed. Use the IATA, ICAO or CAA (5 digit) code as indicated in Column B.<br>NOTE: When using the CAA (5 digit) code enter the data as a simple number, without any leading zeroes, the data does not necessarily need to               |
|                                                  | <ul> <li>be 5 characters long.</li> <li>E.g. Manchester could be reported as IATA: MAN, ICAO: EGCC or CAA: 8; Paris (Charles de Gaulle) could be reported as IATA: CDG, ICAO: LFPG or CAA: 21036.</li> <li>In the case of a diversion, report the actual airport of operation.</li> </ul> |

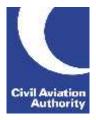

| Form Column                                        | Instruction                                                                                                    |
|----------------------------------------------------|----------------------------------------------------------------------------------------------------|
| D<br>Sector To Code<br>Type<br>(IATA/ICAO/CAA)     | Specify the type code for the airport to be reported in Column E (Sector To). This will be IATA, ICAO or CAA.                                                                                                    |
| E<br>Sector To                                     | Enter the airport code where the aircraft completed the sector. Use the IATA, ICAO or CAA (5 digit) code as indicated in Column D. In the case of a diversion, report the actual airport of operation.                                                      |
| F<br>Intended From<br>Code Type<br>(IATA/ICAO/CAA) | In the case of a diversion, specify the type code for the airport to be reported in Column G (Intended From). This will be IATA, ICAO or CAA. If there has been no diversion, leave this blank.                                                             |
| G<br>Intended From                                 | In the case of a diversion, enter the intended departure airport. Use the IATA, ICAO or CAA (5 digit) code as indicated in Column F.<br>If there has been no diversion, leave this blank.<br>For examples of the correct use of this column see Appendix 1. |
| H<br>Intended To Code<br>Type<br>(IATA/ICAO/CAA)   | In the case of a diversion, specify the type code for the airport to be reported in Column I (Intended To). This will be IATA, ICAO or CAA. If there has been no diversion, leave this blank.                                                               |
| I<br>Intended To                                   | In the case of a diversion, enter the intended arrival airport. Use the IATA, ICAO or CAA (5 digit) code as indicated in Column H.<br>If there has been no diversion, leave this blank.<br>For examples of the correct use of this column see Appendix 1.   |
| J<br>Aircraft Code Type<br>(ICAO)                  | Enter ICAO.                                                                                                    |
| K<br>Aircraft Type                                 | Enter the code for the aircraft type that operated the sector. Use the ICAO code as indicated in Column J. E.g. a Boeing B747-436 would be reported as B744. NOTE: CAA and IATA aircraft codes will not be accepted.                                        |

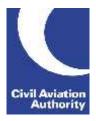

| Form Column                                                              | Instruction                                                                                                    |
|--------------------------------------------------------------------------|----------------------------------------------------------------------------------------------------|
| L<br>Charge Code<br>(1/3/5)                                              | <ul> <li>Enter 1 for either your own aircraft or aircraft dry-leased in and operated under your AOC.</li> <li>Enter 3 for aircraft wet-leased in from another UK operator.</li> <li>Enter 5 for aircraft wet-leased in from a foreign operator.</li> <li>It is important to select the correct Charge Code for the operation as this affects the variable charges.</li> </ul>                                                                                                    |
|                                                                          | NOTE: If Charge Code 3 or 5 is reported then Columns S and T must be completed.                                                                                                    |
| M<br>Operation Type<br>(Scheduled/<br>Charter/<br>Government<br>Charter) | Enter either Scheduled, Charter or Government Charter.<br>NOTE: It is very important to enter the word as shown above in the correct<br>case – i.e. not all in upper case.                                                                                                    |
| N<br>Service Type<br>(Cargo<br>Only/Passenger)                           | <ul> <li>Enter Cargo Only if the service was for the carriage of freight and/or mail only.</li> <li>Enter Passenger if the service was for the carriage of passengers with or without freight and/or mail.</li> <li>NOTE: It is very important to enter the word as shown above in the correct case – i.e. not all in upper case.</li> </ul>                                                                                                    |
| O<br>Number of Flights                                                   | <ul> <li>For Scheduled operations enter the number of flights for the sector reported. Include in the same line any related empty Scheduled sectors.</li> <li>For Charter and Government Charter operations enter the number of revenue flights on which passengers, freight or mail were carried.</li> <li>NOTE: Enter on a separate line any Charter or Government Charter positioning flights.</li> <li>See the list of flight types for inclusions/exclusions on page 1 of the guidance notes.</li> </ul> |

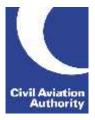

| Form Column                                           | Instruction                                                                                                    |
|-------------------------------------------------------|----------------------------------------------------------------------------------------------------|
| P<br>Aircraft Hours<br>Flown (to 1dp)                 | <ul><li>Enter the number of revenue aircraft hours flown (in Block Hours), to one decimal place. If entering more than one flight in Column O, ensure that the total number of aircraft hours flown is calculated before rounding to one decimal place.</li><li>E.g. 1 flight of 3 hours and 42 minutes should be entered as 3.7. 2 flights of 3 hours and 42 minutes and 3 hours and 35 minutes, the total hours flown</li></ul> |
|                                                       | of 7 hours and 17 minutes should be entered as 7.3.                                                                                                    |
| Q<br>Total Payload<br>Available in<br>Tonnes (to 1dp) | Enter the total number of tonnes available, to one decimal place, for the carriage of passengers (including baggage), freight and mail. This also applies to positioning flights (including empty sectors which form part of a revenue service).                                                                                                    |
|                                                       | If entering more than one flight in Column O, ensure that the total amount of payload is calculated before rounding to one decimal place.                                                                                                    |
|                                                       | E.g. 1 flight with 13080kg payload available should be entered as 13.1 tonnes. 30 flights with 13080kg payload available per flight should be entered as 392.4 tonnes.                                                                                                    |
| R<br>Seats Available                                  | Enter the total number of passenger seats available for sale. This also applies to positioning flights (including empty sectors which form part of a revenue service).                                                                                                    |
|                                                       | If the sector was a 'Cargo Only' operation leave this blank.                                                                                                    |
| S<br>Leased In From<br>Code Type<br>(IATA/ICAO/CAA/   | Specify the type code for the operator from whom the aircraft was wet-<br>leased in to be reported in Column T (Leased In From). This will be IATA,<br>ICAO, CAA or AOC Number.                                                                                                    |
| AOC Number)                                           | Leave blank if not applicable.                                                                                                    |

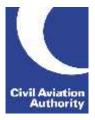

| Form Column                                        | Instruction                                                                                                    |
|----------------------------------------------------|----------------------------------------------------------------------------------------------------|
| T<br>Leased In From                                | Enter the operator code (UK or foreign) from whom the aircraft was wet-<br>leased in. Use the IATA, ICAO, CAA (5 digit) code or AOC Number as<br>indicated in Column S.                                                                                                |
|                                                    | NOTE: When using the CAA (5 digit) code enter the data as a simple<br>number, without any leading zeroes, the data does not necessarily need to<br>be 5 characters long. E.g. Thomas Cook Airlines would be reported as 446,<br>Air France would be reported as 21000. |
|                                                    | If from a UK operator, Column L must have Charge Code 3 entered.<br>If from a foreign operator, Column L must have Charge Code 5 entered.                                                                                                    |
|                                                    | Leave blank if not applicable.                                                                                                    |
| U<br>Leased Out To<br>Code Type<br>(IATA/ICAO/CAA/ | Specify the type code of the operator for whom you are flying to be reported in Column V (Leased Out To). This will be IATA, ICAO, CAA or AOC Number.                                                                                                    |
| AOC Number)                                        | Leave blank if not applicable.                                                                                                    |
| V<br>Leased Out To                                 | Enter the operator code (UK or foreign) for whom you are flying. Use the IATA, ICAO, CAA (5 digit) code or AOC Number as indicated in Column U.                                                                                                    |
|                                                    | NOTE: Column L must have Charge Code 1 entered.                                                                                                    |
|                                                    | Leave blank if not applicable.                                                                                                    |
| W<br>Chartering Body                               | This field is used to identify sole use/exempt flights. These are operations paid for by a single entity or organisation. For passenger flights no individual fares have been paid.                                                                                    |
|                                                    | Enter the name of the person or organisation responsible for payment. For commercial confidentiality 'VIP' or 'Private' is acceptable.                                                                                                    |
|                                                    | Government Charters paid for directly by a government organisation should be reported e.g. MOD (Ministry of Defence)                                                                                                    |
|                                                    | 'Mail only' services are regarded as sole use/exempt and so the Chartering Body should be completed.                                                                                                    |
|                                                    | NOTE: Operations arranged through a broker or tour operators are not exempt from the Operating / Air Transport licensing charge and should therefore be reported with the Chartering Body left blank.                                                                  |
|                                                    | Leave blank if not applicable.                                                                                                    |

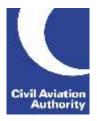

| Form Column                                                                                            | Instruction                                                                                                    |
|----------------------------------------------------------------------------------------------------|----------------------------------------------------------------------------------------------------|
| X_                                                                                                    | Enter A on each line of data if you have a Type A Operating Licence.                                                                                                    |
| Licence Type<br>(A/B/ATL)                                                                              | Enter B on each line of data if you have a Type B Operating Licence.                                                                                                    |
|                                                                                                    | Enter ATL if you are registered in the Channel Islands or Isle Of Man.                                                                                                    |
|                                                                                                    | NOTE: It is very important to enter the word as shown above in the correct case – i.e. not all in upper case.                                                                                                    |
| Y<br>Route Identifier                                                                                  | Enter up to 11 alphabetic and/or numeric characters by which your airline can uniquely identify a particular route. The choice of Route Identifier is left to the airline (could be the flight number).                                                                  |
|                                                                                                    | For single sector operations ensure that each Route Identifier is unique.                                                                                                    |
|                                                                                                    | For multi-sector operations (including flights with a technical stop en-route)<br>ensure that the Route Identifier is the same for all lines reported for that<br>route. Also ensure that the same Route Identifier is used on the<br>corresponding point to point data. |
| Z<br>International /<br>Domestic (I/D)                                                                 | Enter 'I' where one or both airport codes (reported in Columns C/E/G/I) are outside United Kingdom, Channel Islands and/or Isle of Man.                                                                                                    |
|                                                                                                    | Where the entire load is international carried over a domestic sector it should be identified as 'I'.                                                                                                    |
|                                                                                                    | Enter 'D' for sectors where both airport codes (reported in Columns C/E/G/I) are within United Kingdom, Channel Islands and/or Isle of Man.                                                                                                    |
|                                                                                                    | Where there is both a domestic and international load on a domestic sector, the loads need to be identified on two lines of data – an example of how to report this is in Appendix 2.                                                                                    |
|                                                                                                    | NOTE: It is very important to enter the word as shown above in the correct case – i.e. not all in upper case.                                                                                                    |
| AA<br>Total Revenue<br>Weight (Sum of<br>Passengers,<br>Freight and Mail<br>Weight) Tonnes<br>(to 1dp) | Enter the total revenue weight in tonnes to one decimal place. This is the sum of the total passenger weight (including baggage) plus any freight and mail carried. The total revenue weight cannot exceed the 'total payload available' in Column Q.                    |
|                                                                                                    | To calculate the 'total passenger weight' airlines may use their own weight calculation or use an average passenger weight of 85kg.                                                                                                    |
|                                                                                                    | For 'Cargo Only' operations enter the total weight of any freight and/or mail carried.                                                                                                    |

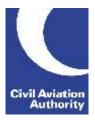

|             | Leave blank for positioning flights. |
|-------------|--------------------------------------|
| Form Column | Instruction                          |
|             |                                      |

| AB<br>Revenue Freight<br>Tonnes (to 1dp)            | Enter the total revenue freight load (excluding any pallets used) in tonnes to one decimal place.                                                                                                    |
|-----------------------------------------------------|----------------------------------------------------------------------------------------------------|
|                                                     | NOTE: Passengers' baggage is not counted as freight.                                                                                                    |
|                                                     | Leave blank if nothing was carried.                                                                                                    |
| AC<br>Revenue Mail<br>Tonnes (to 1dp)               | Enter the total revenue mail load in tonnes to one decimal place.<br>Leave blank if nothing was carried.                                                                                                    |
| AD<br>Number of<br>Revenue<br>Passengers<br>Carried | Enter the total number of revenue passengers carried. (See the list of passenger types for inclusions/exclusions on page 1 of the guidance notes). The 'total number of revenue passengers carried cannot exceed 'seats available' in Column R.<br>Leave blank if no passengers were carried. |

CAA Business Intelligence

#### APPENDIX 1

#### Use of Intended fields:

For flights that did not operate the planned route (for example because of a diversion for weather, passenger medical emergency, airport closure etc) you should record the actual sectors operated (in Columns B-E) as well as the intended route (in Columns F-I). For flights that operate the planned route Columns F-I should be left blank.

To assist correct matching if the flight was single sector but did not operate between the intended airports (see example 1) or the flight was part of a multisector and a diversion was involved (see example 2) you should change the route identifier (in Column Y) by adding an alpha character at the end.

NOTE – The worked examples below are not exact replicas of the forms and only show the relevant fields for the given examples:

1) Single sector operations - the planned route for all 3 lines was BHX - LCY but only line 2 operated between the intended airports:

Sector example:

| Α              | В                                                                | с              | D                                                           | E         | F                                                                  | G                | н                                                             | I           | Y                   |
|----------------|------------------------------------------------------------------|----------------|-------------------------------------------------------------|-----------|--------------------------------------------------------------------|------------------|---------------------------------------------------------------|-------------|---------------------|
| Line<br>Number | Sector<br>From<br>Airport<br>Code Type<br>(IATA /<br>ICAO / CAA) | Sector<br>From | Sector To<br>Airport<br>Code Type<br>(IATA /<br>ICAO / CAA) | Sector To | Intended<br>From<br>Airport<br>Code Type<br>(IATA /<br>ICAO / CAA) | Intended<br>From | Intended To<br>Airport<br>Code Type<br>(IATA /<br>ICAO / CAA) | Intended To | Route<br>Identifier |
| 1              | ΙΑΤΑ                                                             | внх            | ΙΑΤΑ                                                        | LGW       |                                                                    |                  | ΙΑΤΑ                                                          | LCY         | CAA001A             |
| 2              | ΙΑΤΑ                                                             | внх            | ΙΑΤΑ                                                        | LCY       |                                                                    |                  |                                                               |             | CAA001              |
| 3              | ΙΑΤΑ                                                             | EMA            | ΙΑΤΑ                                                        | LCY       | ΙΑΤΑ                                                               | внх              |                                                               |             | CAA001B             |

Point to point is not required for example 1.

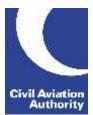

Civil Aviation Authority

CAA Business Intelligence

2) Multi-sector route with diversion. Planned route LHR – FCO – BAH – SYD but operated LHR – LIN – BAH – SYD.

Sector example:

| A              | В                                                                | с              | D                                                           | E         | F                                                                  | G                | н                                                             | I           | Y                   | AD                                            |
|----------------|------------------------------------------------------------------|----------------|-------------------------------------------------------------|-----------|--------------------------------------------------------------------|------------------|---------------------------------------------------------------|-------------|---------------------|-----------------------------------------------|
| Line<br>Number | Sector<br>From<br>Airport<br>Code Type<br>(IATA /<br>ICAO / CAA) | Sector<br>From | Sector To<br>Airport<br>Code Type<br>(IATA /<br>ICAO / CAA) | Sector To | Intended<br>From<br>Airport<br>Code Type<br>(IATA /<br>ICAO / CAA) | Intended<br>From | Intended To<br>Airport<br>Code Type<br>(IATA /<br>ICAO / CAA) | Intended To | Route<br>Identifier | Number of<br>Revenue<br>Passengers<br>Carried |
| 1              | ΙΑΤΑ                                                             | LHR            | ΙΑΤΑ                                                        | LIN       |                                                                    |                  | ΙΑΤΑ                                                          | FCO         | CAA123              | 100                                           |
| 2              | ΙΑΤΑ                                                             | LIN            | ΙΑΤΑ                                                        | BAH       | ΙΑΤΑ                                                               | FCO              |                                                               |             | CAA123              | 150                                           |
| 3              | ΙΑΤΑ                                                             | BAH            | ΙΑΤΑ                                                        | SYD       |                                                                    |                  |                                                               |             | CAA123              | 170                                           |

Point to point example:

| A              | В         | с   | D                                                             | E                      | L                   | ο                                             |
|----------------|-----------|-----|---------------------------------------------------------------|------------------------|---------------------|-----------------------------------------------|
| Line<br>Number | Code Type |     | Destination<br>Airport<br>Code Type<br>(IATA /<br>ICAO / CAA) | Destination<br>Airport | Route<br>Identifier | Number of<br>Revenue<br>Passengers<br>Carried |
| 1              | IATA      | LHR | ΙΑΤΑ                                                          | SYD                    | CAA123              | 100                                           |
| 2              | ΙΑΤΑ      | FCO | ΙΑΤΑ                                                          | SYD                    | CAA123              | 50                                            |
| 3              | ΙΑΤΑ      | BAH | ΙΑΤΑ                                                          | SYD                    | CAA123              | 20                                            |

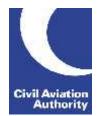

CAA Business Intelligence

3) You do not need to use the intended fields in the following type of example. All of the passengers on board were ticketed between the planned points LHR – BAH but a technical stop en-route was necessary. Both sectors operated must be reported as well as a point to point record as this did not operate as a single sector flight. To assist with matching the sector and point to point data it would be helpful to record an additional alpha to the Route Identifier in these instances.

Sector example:

| А              | в                                                                | с              | D                                                           | E         | F                                                                  | G                | н                                                             | I           | Y                   | AD                                            |
|----------------|------------------------------------------------------------------|----------------|-------------------------------------------------------------|-----------|--------------------------------------------------------------------|------------------|---------------------------------------------------------------|-------------|---------------------|-----------------------------------------------|
| Line<br>Number | Sector<br>From<br>Airport<br>Code Type<br>(IATA /<br>ICAO / CAA) | Sector<br>From | Sector To<br>Airport<br>Code Type<br>(IATA /<br>ICAO / CAA) | Sector To | Intended<br>From<br>Airport<br>Code Type<br>(IATA /<br>ICAO / CAA) | Intended<br>From | Intended To<br>Airport<br>Code Type<br>(IATA /<br>ICAO / CAA) | Intended To | Route<br>Identifier | Number of<br>Revenue<br>Passengers<br>Carried |
| 1              | ΙΑΤΑ                                                             | LHR            | ΙΑΤΑ                                                        | DOH       |                                                                    |                  |                                                               |             | CAA123A             | 50                                            |
| 2              | ΙΑΤΑ                                                             | DOH            | ΙΑΤΑ                                                        | BAH       |                                                                    |                  |                                                               |             | CAA123A             | 50                                            |

Point to point example:

| А              | в                                                        | с                 | D                                                             | E                      | L                   | ο                                             |
|----------------|----------------------------------------------------------|-------------------|---------------------------------------------------------------|------------------------|---------------------|-----------------------------------------------|
| Line<br>Number | Origin<br>Airport<br>Code Type<br>(IATA /<br>ICAO / CAA) | Origin<br>Airport | Destination<br>Airport<br>Code Type<br>(IATA /<br>ICAO / CAA) | Destination<br>Airport | Route<br>Identifier | Number of<br>Revenue<br>Passengers<br>Carried |
| 1              | ΙΑΤΑ                                                     | LHR               | ΙΑΤΑ                                                          | BAH                    | CAA123A             | 50                                            |

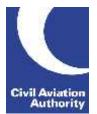

CAA Business Intelligence

#### <u>APPENDIX 2</u>

Multi-sector service with both domestic and international ticketed passengers carried on the domestic sector.

The following example shows an operation routing LGW-MAN-YYC. The passengers were ticketed:

LGW – MAN 50 passengers LGW – YYC 107 passengers MAN – YYC 77 passengers

To avoid duplication of Number of Flights, Aircraft Hours Flown and Available Capacity (Total Payload & Seats) enter 0 (zero) against these columns on the domestic line of data (Sector form only).

NOTE – The worked examples below are not exact replicas of the forms and only show the relevant fields for the given examples.

Sector example:

| А              | В                                                                   | с              | D                                                              | E         | J                               | к                | о                    | Р                                      | Q                                                      | R                  | Y                   | z                                 | AA                                                                                                    | AD                                            |
|----------------|---------------------------------------------------------------------|----------------|----------------------------------------------------------------|-----------|---------------------------------|------------------|----------------------|----------------------------------------|--------------------------------------------------------|--------------------|---------------------|-----------------------------------|----------------------------------------------------------------------------------------------------|-----------------------------------------------|
| Line<br>Number | Sector<br>From<br>Airport<br>Code Type<br>(IATA /<br>ICAO /<br>CAA) | Sector<br>From | Sector To<br>Airport<br>Code Type<br>(IATA /<br>ICAO /<br>CAA) | Sector To | Aircraft<br>Code Type<br>(ICAO) | Aircraft<br>Type | Number of<br>Flights | Aircraft<br>Hours<br>Flown (to<br>1dp) | Total<br>Payload<br>Available in<br>Tonnes (to<br>1dp) | Seats<br>Available | Route<br>Identifier | International /<br>Domestic (I/D) | Total<br>Revenue<br>Weight<br>(Sum of<br>Passengers,<br>Freight and<br>Mail weight)<br>Tonnes (to<br>1dp) | Number of<br>Revenue<br>Passengers<br>Carried |
| 1              | ΙΑΤΑ                                                                | LGW            | ΙΑΤΑ                                                           | MAN       | ICAO                            | A320             | 1                    | 0.8                                    | 16.5                                                   | 297                | CAA1234             | I                                 | 9.1                                                                                                    | 107                                           |
| 2              | ΙΑΤΑ                                                                | LGW            | ΙΑΤΑ                                                           | MAN       | ICAO                            | A320             | 0                    | 0                                      | 0.0                                                    | 0                  | CAA1234             | D                                 | 4.3                                                                                                    | 50                                            |
| 3              | ΙΑΤΑ                                                                | MAN            | ΙΑΤΑ                                                           | YYC       | ICAO                            | A320             | 1                    | 9.5                                    | 16.5                                                   | 297                | CAA1234             | I                                 | 15.6                                                                                                    | 184                                           |

CAA Business Intelligence

Point to point example:

| А              | В                                                        | с                 | D                                                             | E                      | F                               | G                | L                   | ο                                             |  |
|----------------|----------------------------------------------------------|-------------------|---------------------------------------------------------------|------------------------|---------------------------------|------------------|---------------------|-----------------------------------------------|--|
| Line<br>Number | Origin<br>Airport<br>Code Type<br>(IATA /<br>ICAO / CAA) | Origin<br>Airport | Destination<br>Airport<br>Code Type<br>(IATA /<br>ICAO / CAA) | Destination<br>Airport | Aircraft<br>Code Type<br>(ICAO) | Aircraft<br>Type | Route<br>Identifier | Number of<br>Revenue<br>Passengers<br>Carried |  |
| 1              | IATA                                                     | LGW               | IATA                                                          | MAN                    | ICAO                            | A320             | CAA1234             | 50                                            |  |
| 2              | ΙΑΤΑ                                                     | LGW               | ΙΑΤΑ                                                          | YYC                    | ICAO                            | A320             | CAA1234             | 107                                           |  |
| 3              | ΙΑΤΑ                                                     | MAN               | ΙΑΤΑ                                                          | YYC                    | ICAO                            | A320             | CAA1234             | 77                                            |  |

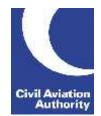